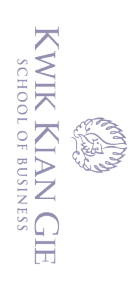

 $\bar{\omega}$ 

 $\sum$ Dilarang mengumumkan dan memperbanyak sebagian atau seluruh karya tulis ini dalam bentuk apapun tanpa izin IBIKKG  $\circ$ Pengutipan tidak merugikan kepentingan yang wajar IBIKKG

**ANALISIS dan PERANCANGAN APLIKASI** *E-COMMERCE*  $\bm{\Theta}$ 

**BERBASIS ANDROID** *MOBILE* **: JUAL, BELI,** 

**dan SEWA PROPERTI**

**Oleh :**

**Nama : Yohanes Agung Immanuel**

**NIM : 53100276**

Skripsi

Diajukan sebagai salah satu syarat

untuk memperoleh gelar Sarjana Komputer

Program Studi Teknik Informatika

Konsentrasi *Web Technology*

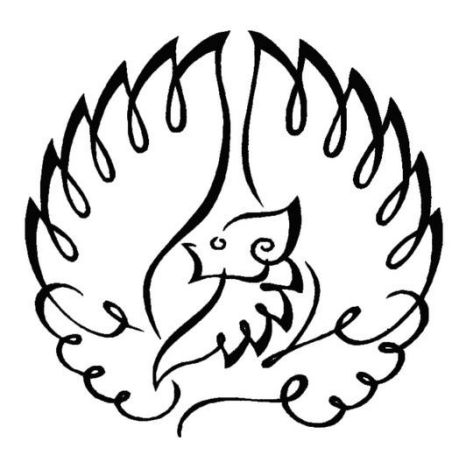

**INSTITUT BISNIS DAN INFORMATIKA KWIK KIAN GIE**

### **JAKARTA**

**AGUSTUS 2014**

Institut Bisnis dan Informatika Kwik Kian Gie

Dilarang mengutip sebagian atau seluruh karya tulis ini tanpa mencantumkan dan menyebutkan sumber: . Pengutipan hanya untuk kepentingan pendidikan, penelitian, penulisan karya ilmiah, penyusunan laporan,

I Hak cipta milik IBI KKG (Institut Bisnis dan Informatika Kwik Kian Gie)

Hak Cipta Dilindungi Undang-Undang

penulisan kritik dan tinjauan suatu masalah

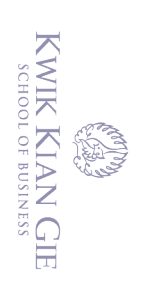

# $\begin{array}{cccccccccccc}\n&\textbf{LNGESAHAN}\end{array} \begin{array}{cccccccc}\n&\textbf{LNGESAHAN}\end{array} \begin{array}{cccccccc}\n&\textbf{LNGESAHAN}\end{array} \begin{array}{cccccccc}\n&\textbf{LNGESAHAN}\end{array} \begin{array}{cccccccc}\n&\textbf{LNGESAHAN}\end{array} \begin{array}{cccccccc}\n&\textbf{LNGESAHAN}\end{array} \begin{array}{cccccccc}\n&\textbf{LNGESAHAN}\end{array} \begin{array}{cccccccc}\n&\textbf{LNGESAHAN}\end{array} \begin{array}{cccccccc}\n&\textbf{LNGESAHAN}\end{array} \begin{$

(Muhammad Arief, MSEE., M.Sc.)

**INSTITUT BISNIS DAN INFORMATIKA KWIK KIAN GIE** 

### **JAKARTA 2014**

Institut Bisnis dan Informatika Kwik Kian Gie

### **ABSTRAK**

Yohanes Agung Immanuel / 53100276 / 2014 / Analisis dan Perancangan Aplikasi E-Commerce Berbasis Android *Mobile* : Jual, Beli, dan Sewa Properti/ Pembimbing : Muhammad Arief, MSEE., M.Sc.

Dewasa ini, penggunaan teknologi informasi dan komunikasi sudah tidak dapat lagi dipisahkan dalam kehidupan manusia. Hampir semua aspek dalam kehidupan manusia telah menggunakan teknologi ini. Termasuk dalam bisnis properti yang sekarang ini telah bergeser ke arah yang lebih canggih dengan menggunakan teknologi informasi dan  $\phi$ komunikasi. Dengan memamfaatkan perubahan ini, penulis mencoba untuk menerapkan teknologi informasi dan komunikasi ke dalam bisnis properti dengan cara merancang  $\frac{a}{b}$ apilikasi berbasis Android untuk memudahkan proses jual, beli, dan sewa properti πg<br>G

Pengembangan dari aplikasi jual, beli, dan sewa properti berbasis Android ini dikembangkan dengan menggunakan model inkremental yang mana proses desain, implementasi, dan uji coba dilakukan secara berulang hingga aplikasi atau produk itu  $\frac{1}{2}$ selesai. Pengembangan rancangan antarmuka dari aplikasi jual, beli, dan sewa properti ini  $\frac{2}{3}$ didasa $\frac{2}{3}$  pada konsep delapan aturan emas untuk mempermudah penggunaanya.

Penelitian ini menggunakan desain penelitian kualitatif yang bersifat umum, fleksibel dan berkembang. Pengumpulan data dilakukan dengan cara wawancara yang tidak terstruktur  $\vec{\theta}$ dan studi kepustakaan. Pengembangan sistem yang digunakan dalam penelitian ini adalah pengembangan sistem berorientasi objek yang dapat digambarkan dengan penggunaan *use case diagram, activity diagram, sequence diagram,* dan *class diagram*.

 $\frac{1}{2}$ Hasil  $\widehat{d}$ ari penelitian ini adalah sebuah aplikasi jual, beli, dan sewa properti yang berbasis Android yang dapat memberikan informasi yang diperlukan oleh masyarakat. Aplikasi ini dapat diakses dengan menggunakan *smartphone* atau *tablet* yang terintegrasi dengan jejaring sosial seperti Google Plus, Facebook, dan Twitter.

Kesimpulan dari penelitian ini adalah sebuah aplikasi *mobile* berbasis Android untuk jual, beli, dan sewa properti yang menawarkan cara berbisnis properti yang baru, efisien, dan efektif. Aplikasi yang memungkinkan penggunanya untuk dapat mengintegrasikan jejaring  $\hat{\mathbb{R}}$ sosialnya, membagikan lewat jejaring sosial, dan menggunakan Google Map sebagai dasar untuk menjual, membeli, atau menyewakan properti.

B<br>Kata kunci : Android, Properti, Google Map, E-Commerce

Pengutipan hanya untuk kepentingan pendidikan, penelitian, penulisan karya ilmiah, penyusunan laporan,

dan Informatika Kwik Kian Gie

KWIK KIAN GIE SCHOOL OF BUSINESS

 $\hfill\ensuremath{\mathrel{\mathsf{D}}}$ 

penulisan kritik dan tinjauan suatu masalah

### **ABSTRACT**

Yohanes Agung Immanuel / 53100276 / 2014 / *An Analysis and Design of Android-Based Mobile Application: Sell, Buy, and Rent Property* / Advisors : Muhammad Arief, MSEE.,  $\Box M.Sc.\frac{\omega}{\pi}$ 

 $\frac{3}{5}$ Today, the use of information and communication technology can no longer be separated in human life. Almost all aspects of human life have been using this technology. Included  $\frac{1}{2}$ in  $\frac{1}{2}$ the property business which has now been shifted to a more sophisticated use of information and communication technology. With capitalize upon these changes, the  $\alpha$ authors try to apply an information and communication technologies into the real estate business by designing Android-based applications to facilitate the process of selling,  $\mathbb{R}$ buyin $\mathbb{F}$  and rental properties.

 $EThe$  development of the application sales, purchasing, and rental properties based on Android was developed using the incremental model where process design, implementation, and testing is done repeatedly until the application or the product was finished. The development of the application interface design sale, purchase, and rental  $\frac{1}{2}$ property is based on the concept of the eight golden rules to facilitate its use. ್ದ

 $\frac{1}{6}$ This research used a qualitative research design is general, flexible and evolving. Data  $\bar{\rm s}$  were  $\bar{\rm o}$  decreed by means of unstructured interviews and literature study. The development  $\sqrt{a}$  system used in this research is the development of object-oriented systems that can be  $\bar{z}$  described with the use of use case diagrams, activity diagrams, sequence diagrams, and class diagrams.

 $\frac{1}{2}$ The result of this research is an application of sale, purchase, and rental properties based  $\bar{a}$  and Android that can provide the information needed by the community. This application  $\frac{1}{2}$  can be accessed using a smartphone or tablet that integrates with social networks such as Google Plus, Facebook, and Twitter.

 $\frac{1}{x}$ The conclusion of this research is an Android-based mobile application for the sale,  $\phi$  purchase, and rental properties that offer a new way of doing business property, efficient,  $\Xi$ and effective. An application that allows users to be able to integrate social networking, shared through social networks, and use Google Maps as a base to sell, buy, or rent property.

 $\frac{6}{15}$ Keywords: Android, property, Google Map, E-Commerce

Pengutipan hanya untuk kepentingan pendidikan, penelitian, penulisan karya ilmiah, penyusunan laporan,<br>Pengutipan hanya untuk kepentingan pendidikan, penelitian, penulisan karya ilmiah, penyusunan laporan,

dan Informatika Kwik Kian Gie

KWIK KIAN GIE

 $\hfill\ensuremath{\mathrel{\mathsf{D}}}$  $\overline{\omega}$ 

penulisan kritik dan tinjauan suatu masalah

 $\overline{a}$ ,  $\overline{a}$ 

### **KATA PENGANTAR**

Puji dan syukur kepada Tuhan Yang Maha Esa atas segala berkat, pertolongan dan penyertaan-Nya sehingga penulis mampu menyelesaikan skripsi yang berjudul "Analisa"<br>Benyertaan-Nya sehingga penulis mampu menyelesaikan skripsi yang berjudul "Analisa" dan Perancangan Sistem Jual Beli Berbasis Android *Mobile*". Skripsi ini disusun sebagai salah satu syarat kelulusan bagi mahasiswa/i untuk menyelesaikan program pendidikan Strata Satu (S1) Program Studi Teknik Informatika di Institut Bisnis dan Informatika Kwik  $E$ Kian Gie.

Terselesainya skripsi ini tidak luput dari bantuan dan motivasi serta partisipasi dari semua pihak, baik berupa bimbingan, nasehat, petunjuk maupun dorongan. Untuk itu  $\frac{p}{p}$  and  $\frac{p}{p}$  menyampaikan penghargaan dan ucapan terima kasih kepada :

- 1. Tuhan Yesus Kristus yang telah memberikan saya hikmat marifat dan kebijaksanaan dalam menyelesaikan penulisan skripsi ini.
- 2. Bapak Muhammad Arief, MSEE., M.Sc., selaku dosen pembimbing skripsi yang  $\Phi$ telah bersedia meluangkan waktu, mengarahkan, membimbing penulis dengan baik, memberikan dukungan, semangat, saran dan solusi-solusi bagi masalah yang dihadapi selama proses skripsi berlangsung hingga selesai.
- 3. Bapak Humdiana, S.Kom, M.M, M.Kom., selaku ketua program studi Teknik Informatika, Kwik Kian Gie School Of Business yang telah membantu memberikan masukan dan dukungan kepada penulis untuk menyelesaikan skripsi ini.
- 4. Bapak Budi Wasito, S.Kom, M.M, M.Kom., selaku ketua program studi Sistem Informasi, Kwik Kian Gie School Of Business yang telah memberikan saya dukungan dan semangat dalam menyelesaikan skripsi ini.<br> **SAMAN SERIE SERIE SERIE SERIE SERIE SERIE SERIE SERIE SERIE SERIE SERIE SERIE SERIE SERIE SERIE SERIE SERIE S<br>
SAMAN SERIE SERIE SERIE SERIE SERIE SERIE SERIE SERIE**

Pengutipan hanya untuk kepentingan pendidikan, penelitian, penulisan karya ilmiah, penyusunan laporan

ini tanpa mencantumkan dan menyebutkan sumber

**KWIK KIAN GIE** SCHOOL OF BUSINESS

⋒

 $\Box$ 

 $\overset{\sim}{\mathcal{L}}$ 

penulisan kritik dan tinjauan suatu masalah

Dilarang mengutip sebagian atau seluruh karya tulis ini tanpa mencantumkan dan menyebutkan sumber

ca Kwik Kian Gie

KWIK KIAN GIE<br>KWIK KIAN GIE

 $\overline{\vee}$ 

5. Ibu Ellis Sondang Tampubolon, S.Kom, M.M, M.Kom. yang telah memberikan saya dukungan dukungan, nasihat, bimbingan dan saran untuk menyelesaikan skripsi ini.

6. Tim dosen Kwik Kian Gie yang tidak dapat disebutkan satu persatu namanya, yang  $\pm$ elah membekali penulis dengan ilmu serta bimbingan mental melalui perkuliahan  $\frac{1}{\sqrt{2}}$ selama empat tahun penulis berkuliah. ᇹ

- 7. Papa, Mama, Cici-cici serta seluruh keluarga besar yang telah memberikan doa, perhatian, kasih sayang, nasehat, dan dukungan terus menerus kepada penulis, sehingga penulis dapat menyelesaikan proses skripsi ini tepat pada waktunya.
- Hak Cipta Dilindungi Undang-Undang 8. Cici Natalis dan Koko Hendro yang telah memberikan dukungan, bantuan, nasihat, semangat, dan doa dalam pembuatalan laporan ini.
	- 9. Gembala sidang serta jemaat di Gereja Sungai Yordan dan GBI Bethani
	- 10. Sahabat-sahabat penulis yang telah membantu penulis dalam menyelesaikan skripsi ini seperti Clarissa Pangse, Giovanni Chandra, Pricellia Fransisius, Yuni Kartika Lorenza dan yang lainnya yang namanya tidak dapat disebutkan satu persatu.
	- 11. Teman-teman penulis yang tercinta sekaligus Mahasiswa Teknik Informatika 2010 Brian, Desiana, Yancy, Ivan, Sarah, Randy, Hendry, Sabarudin, Edwin, Erwin, Jesika dan lain-lain yang tidak dapat penulis sebutkan satu persatu.
	- 12. Semua pihak yang mendukung penulis baik secara langsung maupun tidak Glangsung.

Penulis menyadari sepenuhnya bahwa laporan skripsi ini masih memiliki banyak kekurangan, dengan segala kerendahan hati penulis memohon maaf. Akhir kata penulis ingin bersyukur dapat menyelesaikan masa studi 4 tahun dengan lancar.

> **Jakarta, 22 Agustus 2014 Penulis**

# **DAFTAR ISI**

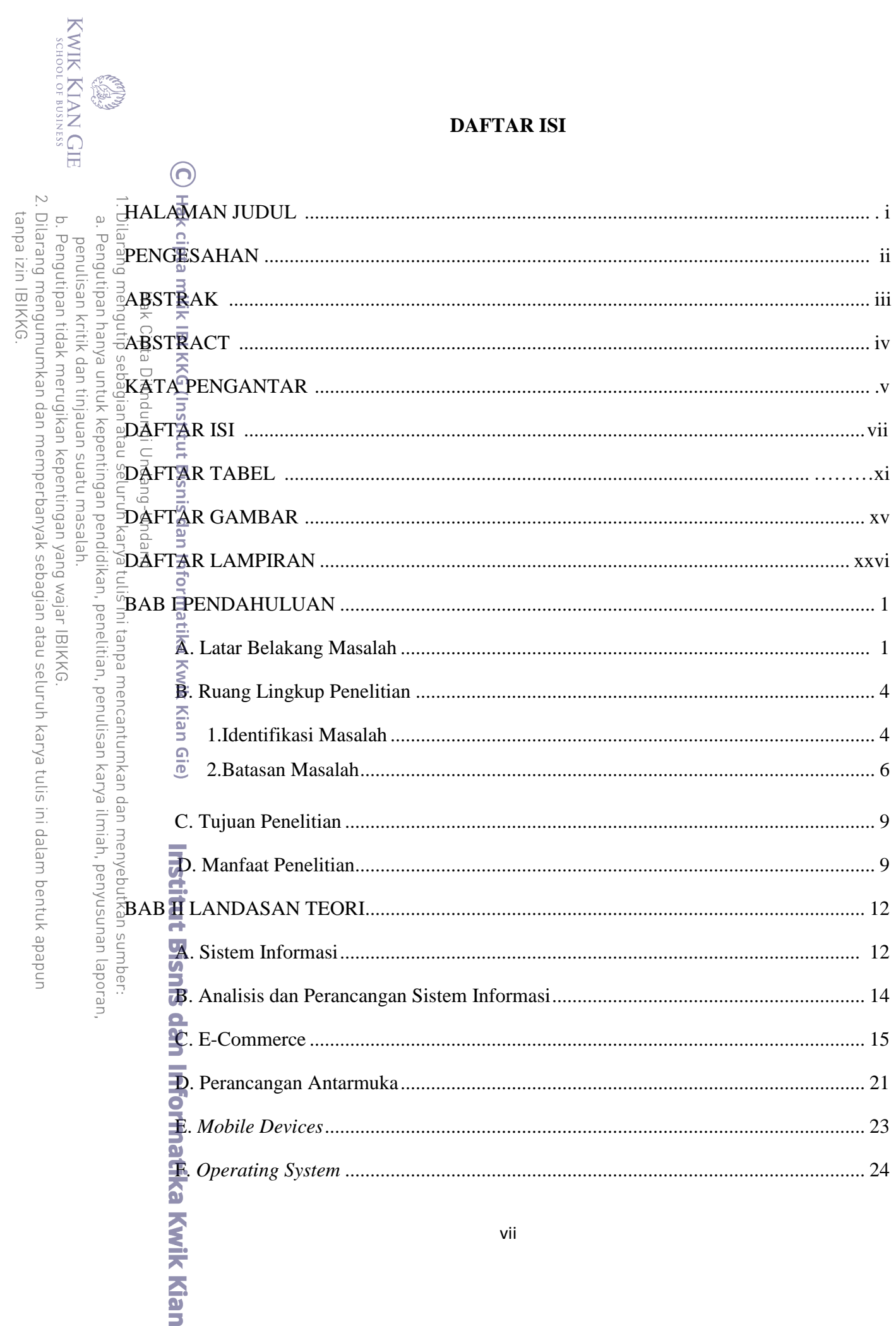

vii

KWIK KIAN GIE 2. Dilarang mengumumkan dan memperbanyak sebagian atau seluruh karya tulis ini dalam bentuk apapun<br>tanpa izin IBIKKG. penulisan kritik dan tinjauan suatu masalah.<br>b. Pengutipan tidak merugikan kepentingan yang wajar IBIKKG.

**Kwik Kian** 

**SERIES** 

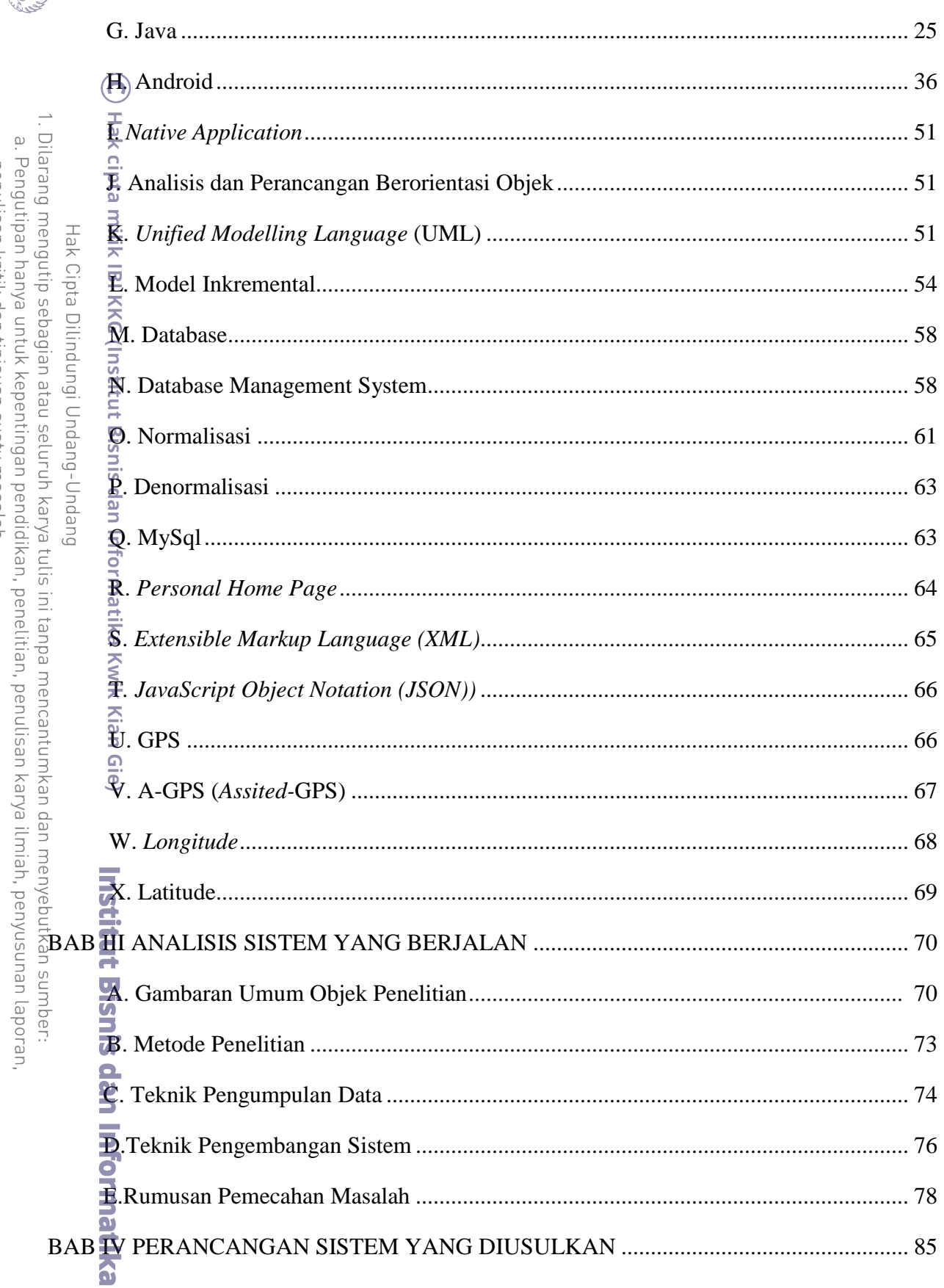

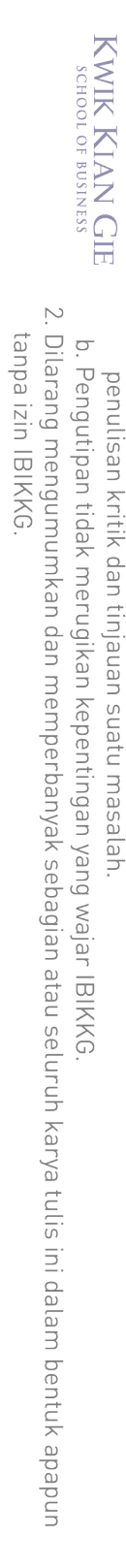

a. Pengutipan hanya untuk kepentingan pendidikan, penelitian, penulisan karya ilmiah, penyusunan laporan,

1. Dilarang mengutip sebagian atau seluruh karya tulis ini tanpa mencantumkan dan menyebutkan sumber: Hak Cipta Dilindungi Undang-Undang (C) Hak cipta milik IBI KKG (Institut Bisnis dan Informatika Wwik@ian Gie)

**CESS** 

A.

# Institut Bisnis dan Informatika Kwik Kian

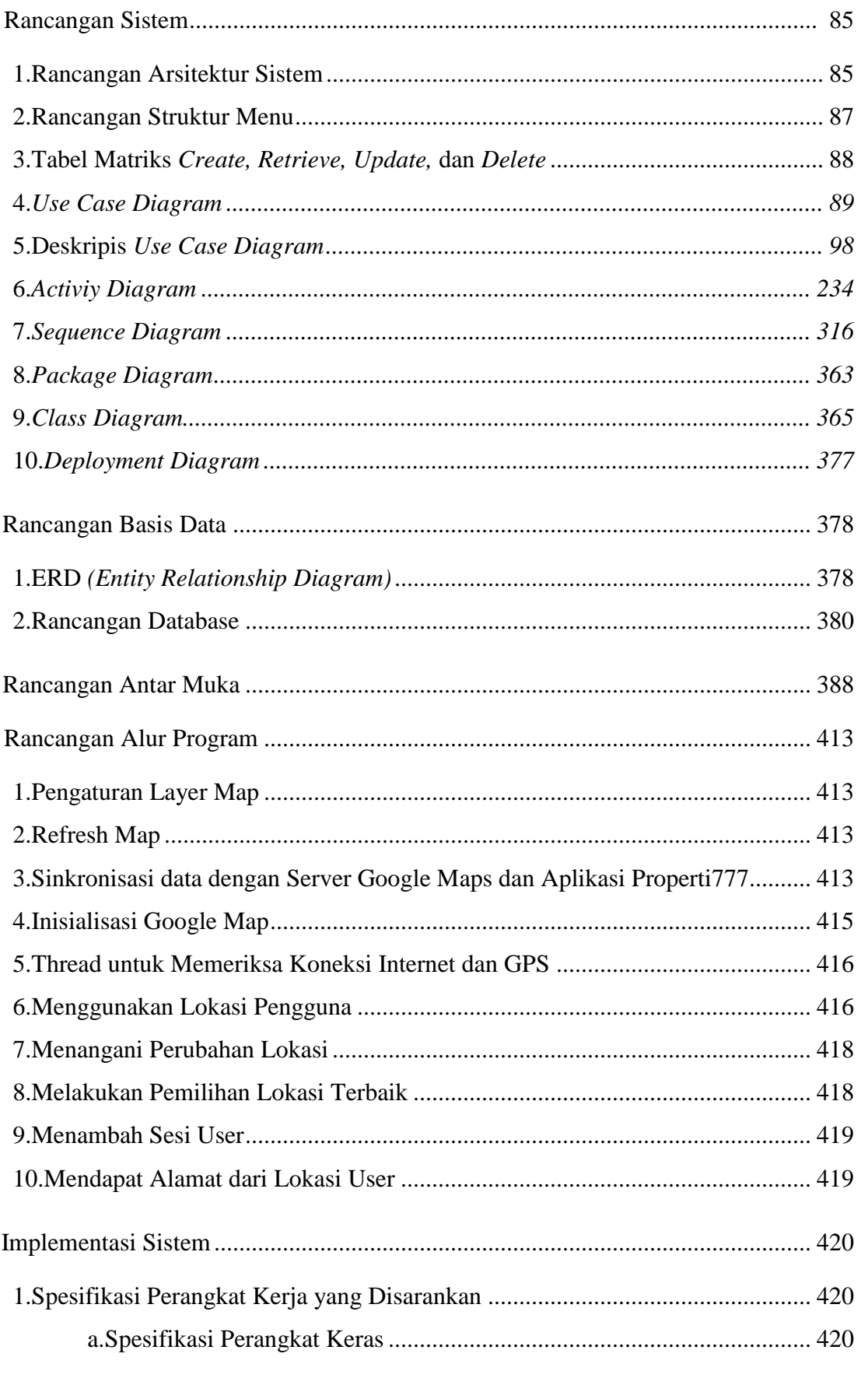

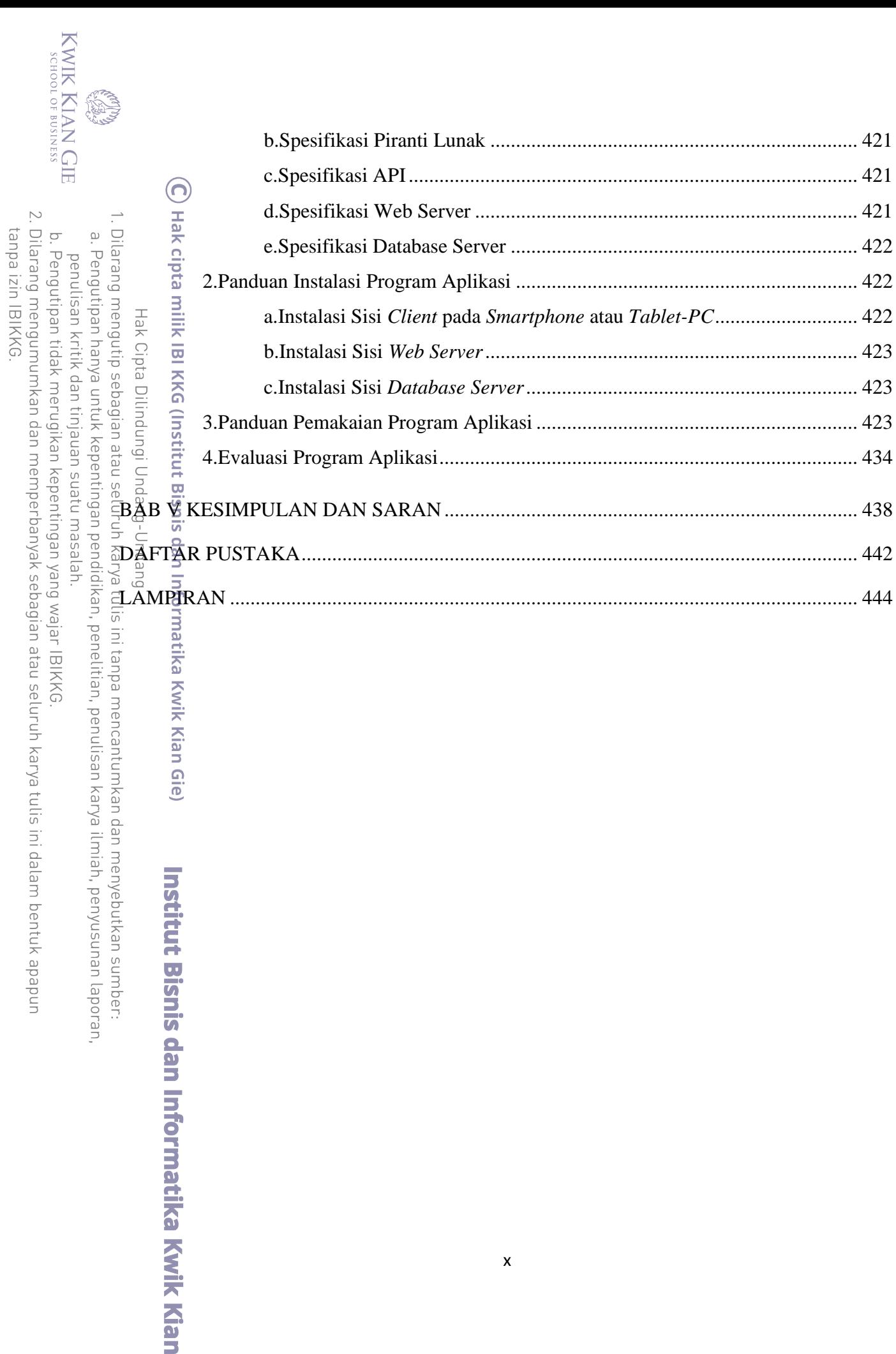

### **DAFTAR TABEL**

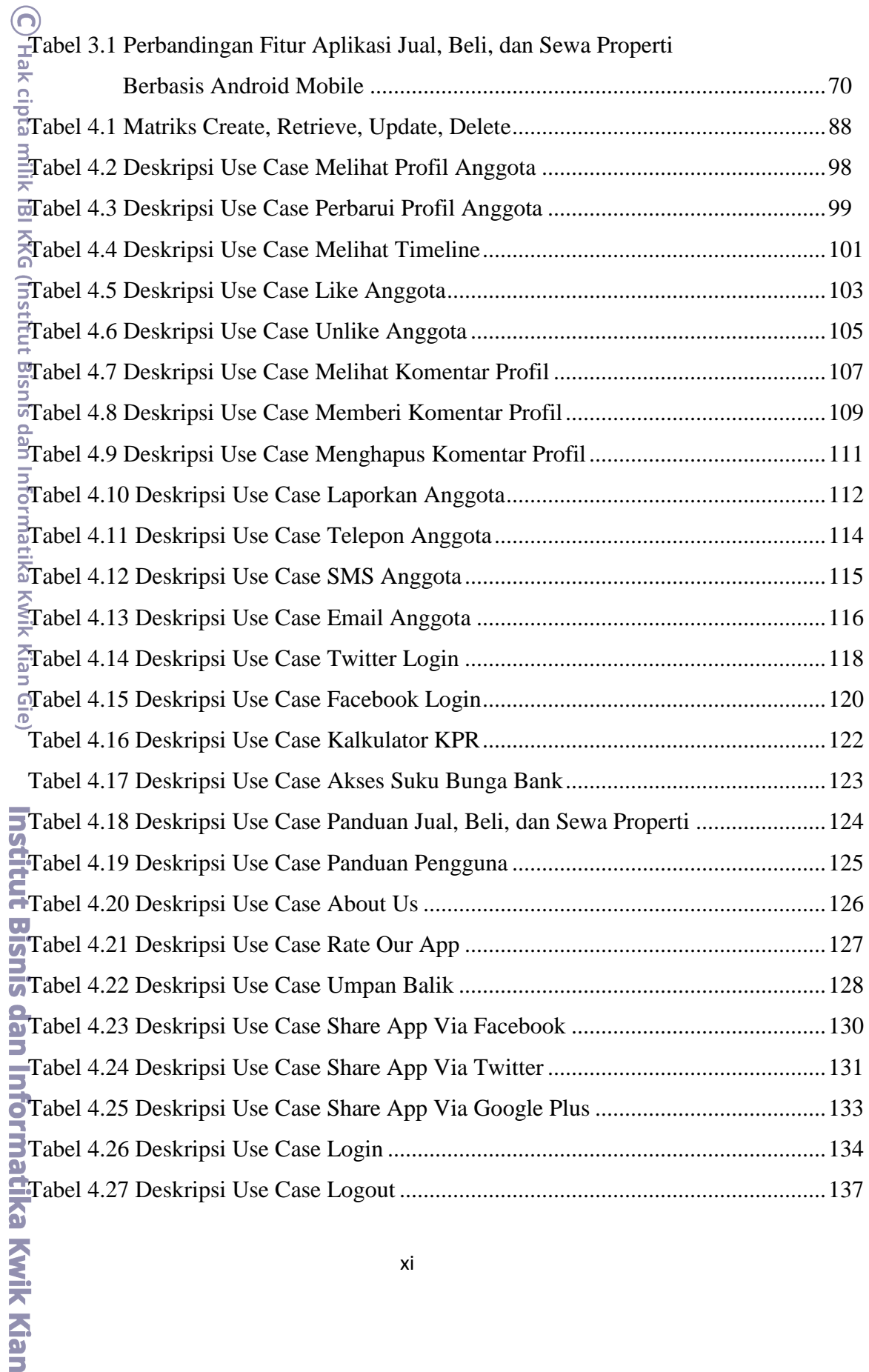

KWIK KIAN GIE

**RANGER** 

1. Dilarang mengutip sebagian atau seluruh karya tulis ini tanpa mencantumkan dan menyebutkan sumber: penulisan kritik dan tinjauan suatu masalah.<br>b. Pengutipan tidak merugikan kepentingan yang wajar IBIKKG. a. Pengutipan hanya untuk kepentingan pendidikan, penelitian, penulisan karya ilmiah, penyusunan laporan,

2. Dilarang mengumumkan dan memperbanyak sebagian atau seluruh karya tulis ini dalam bentuk apapun<br>tanpa izin IBIKKG.

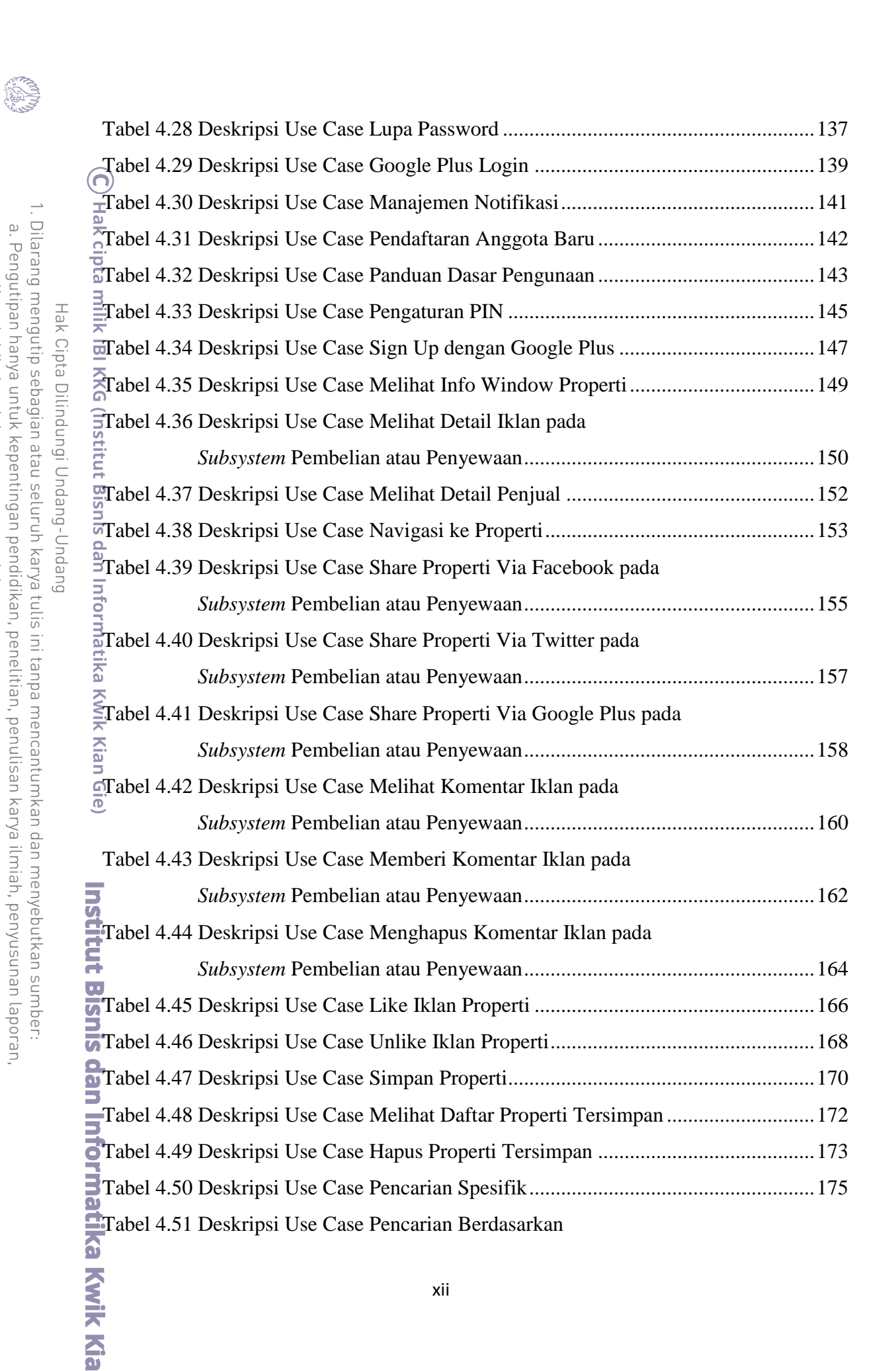

 $\overline{\vee}$ Dilarang mengumumkan dan memperbanyak sebagian atau seluruh karya tulis ini dalam bentuk apapun tanpa izin IBIKKG  $\sigma$ Pengutipan tidak merugikan kepentingan yang wajar IBIKKG

KWIK KIAN GIE<br>KWIK KIAN GIE

 $\omega$ 

penulisan kritik dan tinjauan suatu masa

 $\frac{1}{2}$ 

penelitian, penulisan karya ilmiah, penyusunan laporan

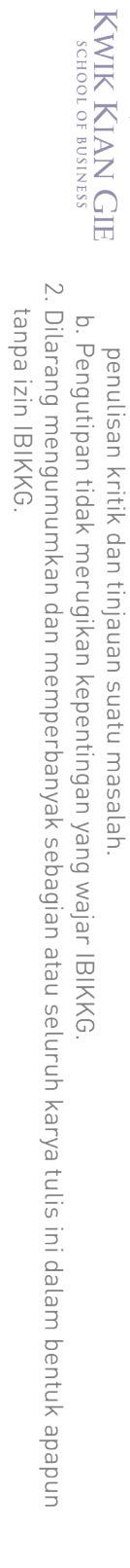

1. Dilarang mengutip sebagian atau seluruh karya tulis ini tanpa mencantumkan dan menyebutkan sumber:<br>a. Pengutipan hanya untuk kepentingan pendidikan, penelitian, penulisan karya ilmiah, penyusunan laporan,

**Kwik Kian** 

Hak Cipta Dilindungi Undang-Undang

Campo de

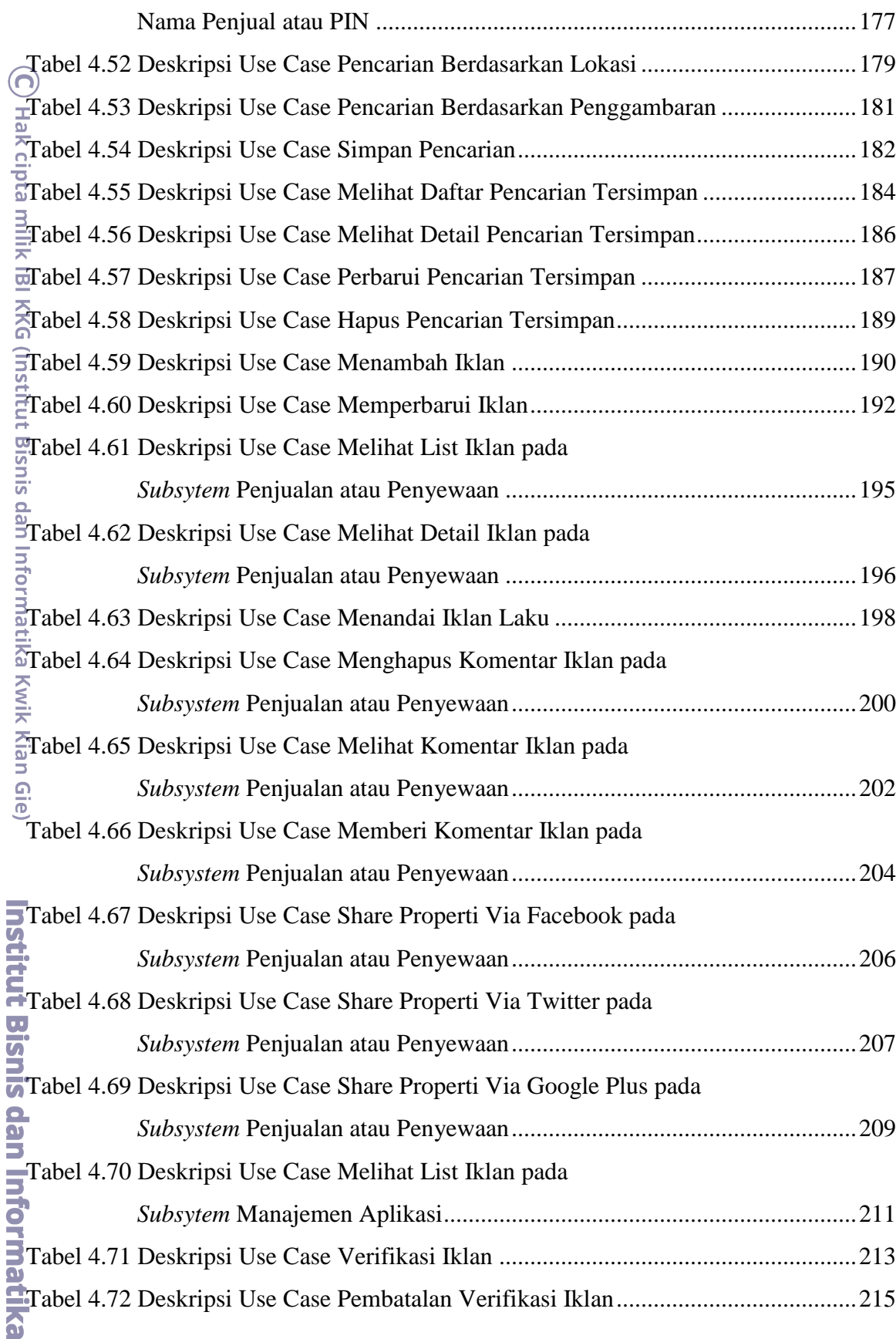

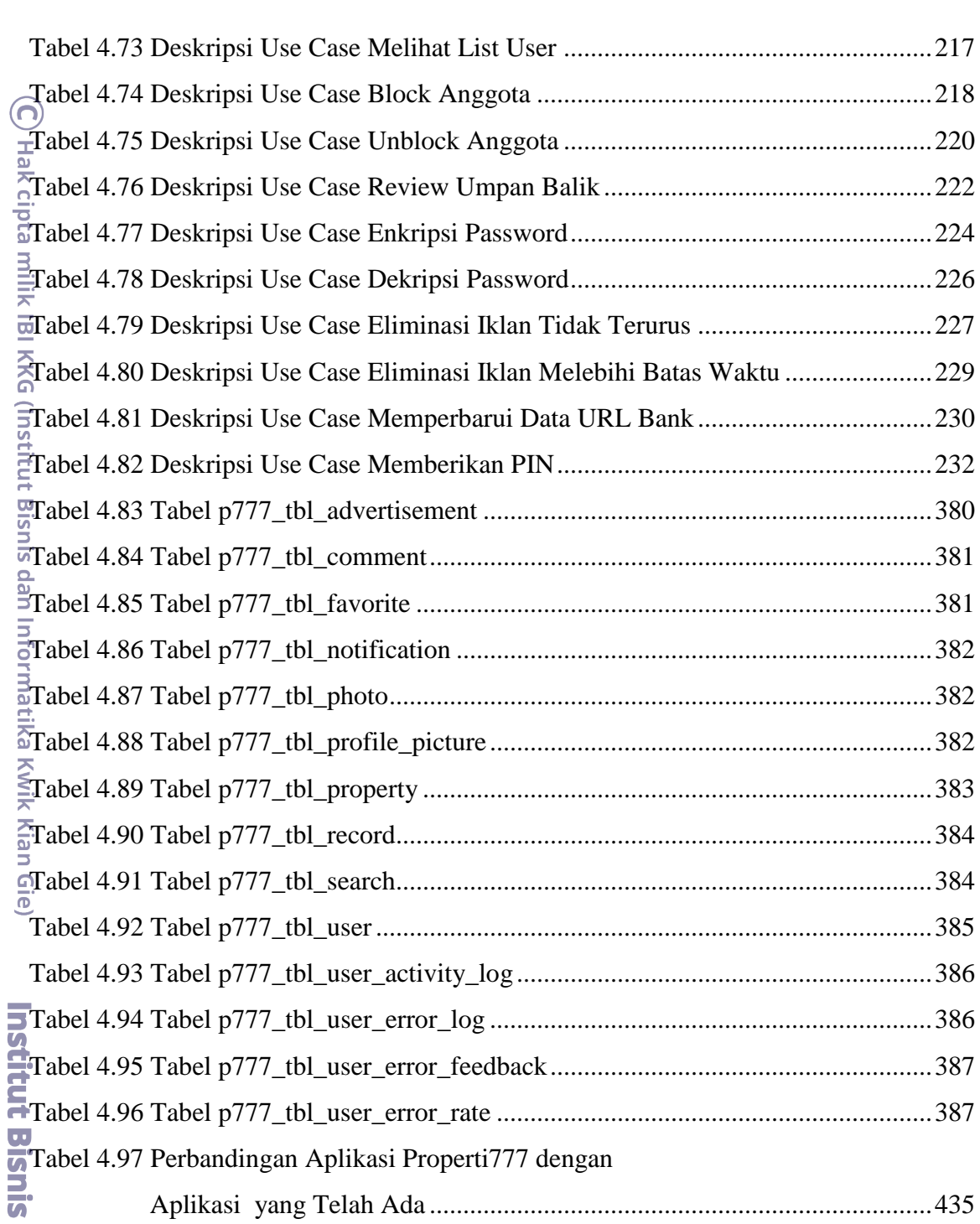

KWIK KIAN GIE<br>KWIK KIAN GIE

2. Dilarang mengumumkan dan memperbanyak sebagian atau seluruh karya tulis ini dalam bentuk apapun<br>tanpa izin IBIKKG.

penulisan kritik dan tinjauan suatu masalah.<br>b. Pengutipan tidak merugikan kepentingan yang wajar IBIKKG.

a. Pengutipan hanya untuk kepentingan pendidikan, penelitian, penulisan karya ilmiah, penyusunan laporan,

Campo de

dan Informatika Kwik Kian

### **DAFTAR GAMBAR**

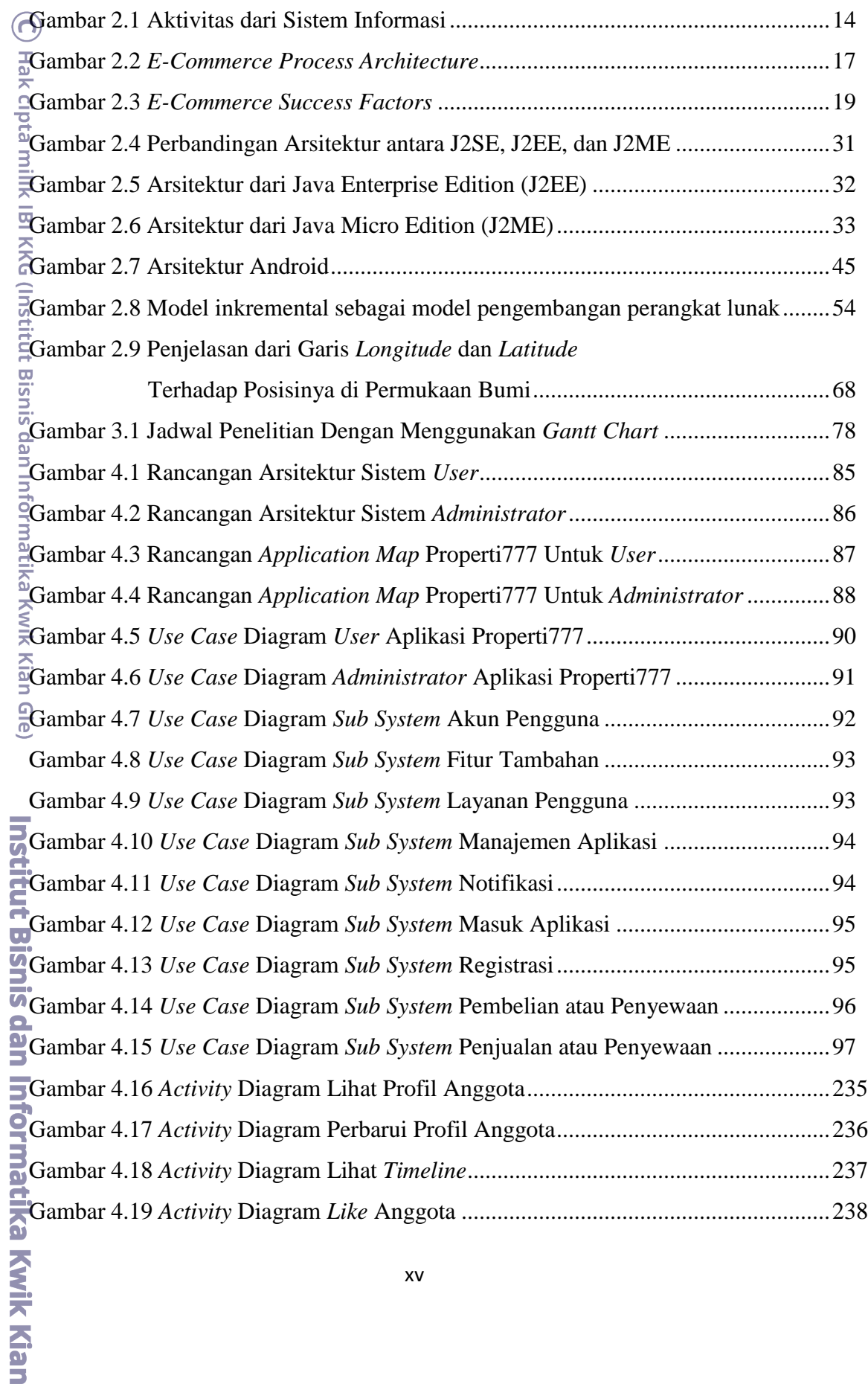

1. Dilarang mengutip sebagian atau seluruh karya tulis ini tanpa mencantumkan dan menyebutkan sumber:

Hak Cipta Dilindungi Undang-Undang

a. Pengutipan hanya untuk kepentingan pendidikan, penelitian, penulisan karya ilmiah, penyusunan laporan,

KWIK KIAN GIE

**CRANTS** 

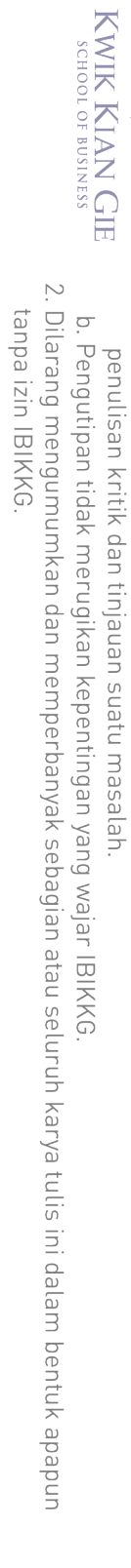

1. Dilarang mengutip sebagian atau seluruh karya tulis ini tanpa mencantumkan dan menyebutkan sumber:<br>a. Pengutipan hanya untuk kepentingan pendidikan, penelitian, penulisan karya ilmiah, penyusunan laporan,

Hak Cipta Dilindungi Undang-Undang

Campo de

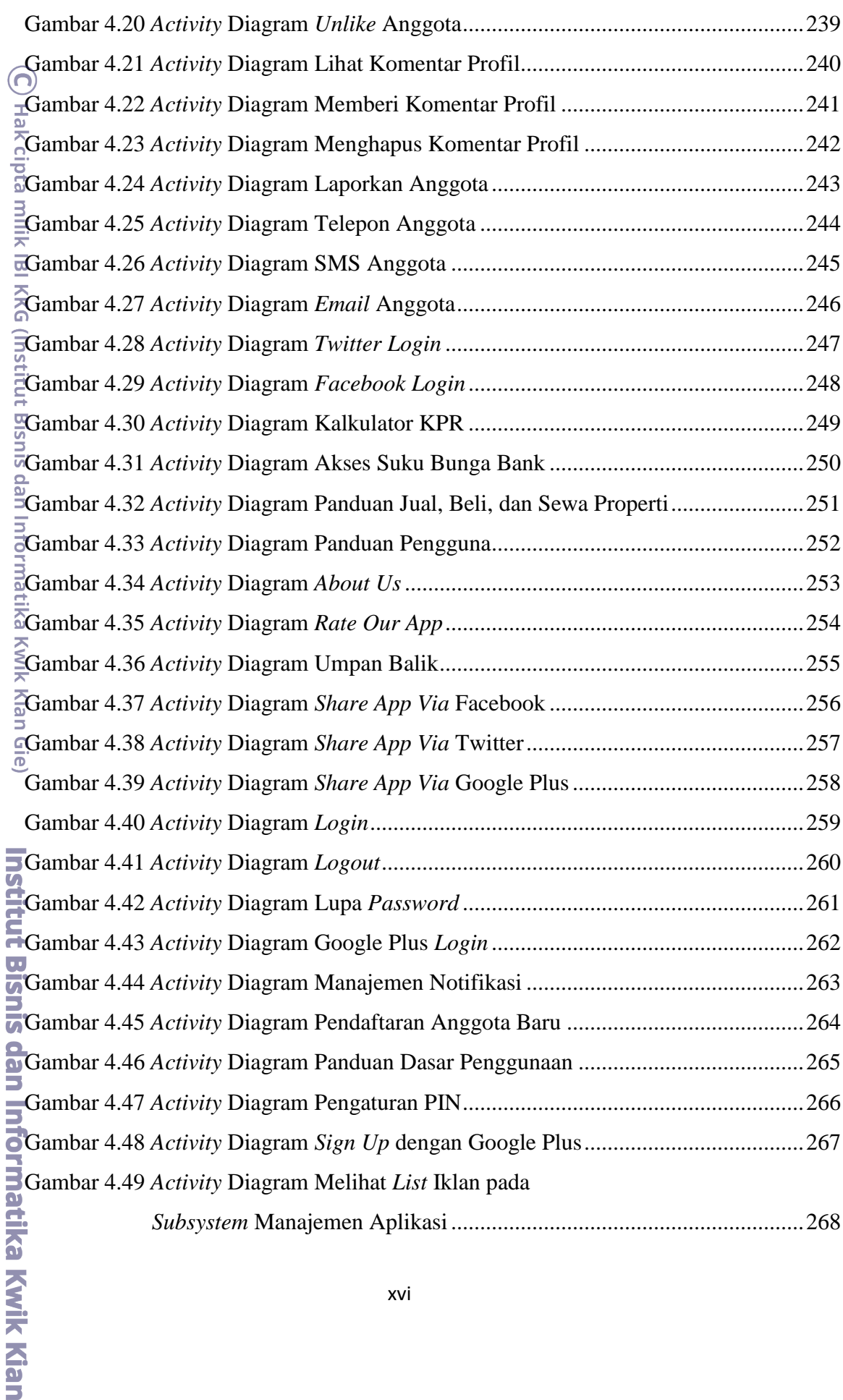

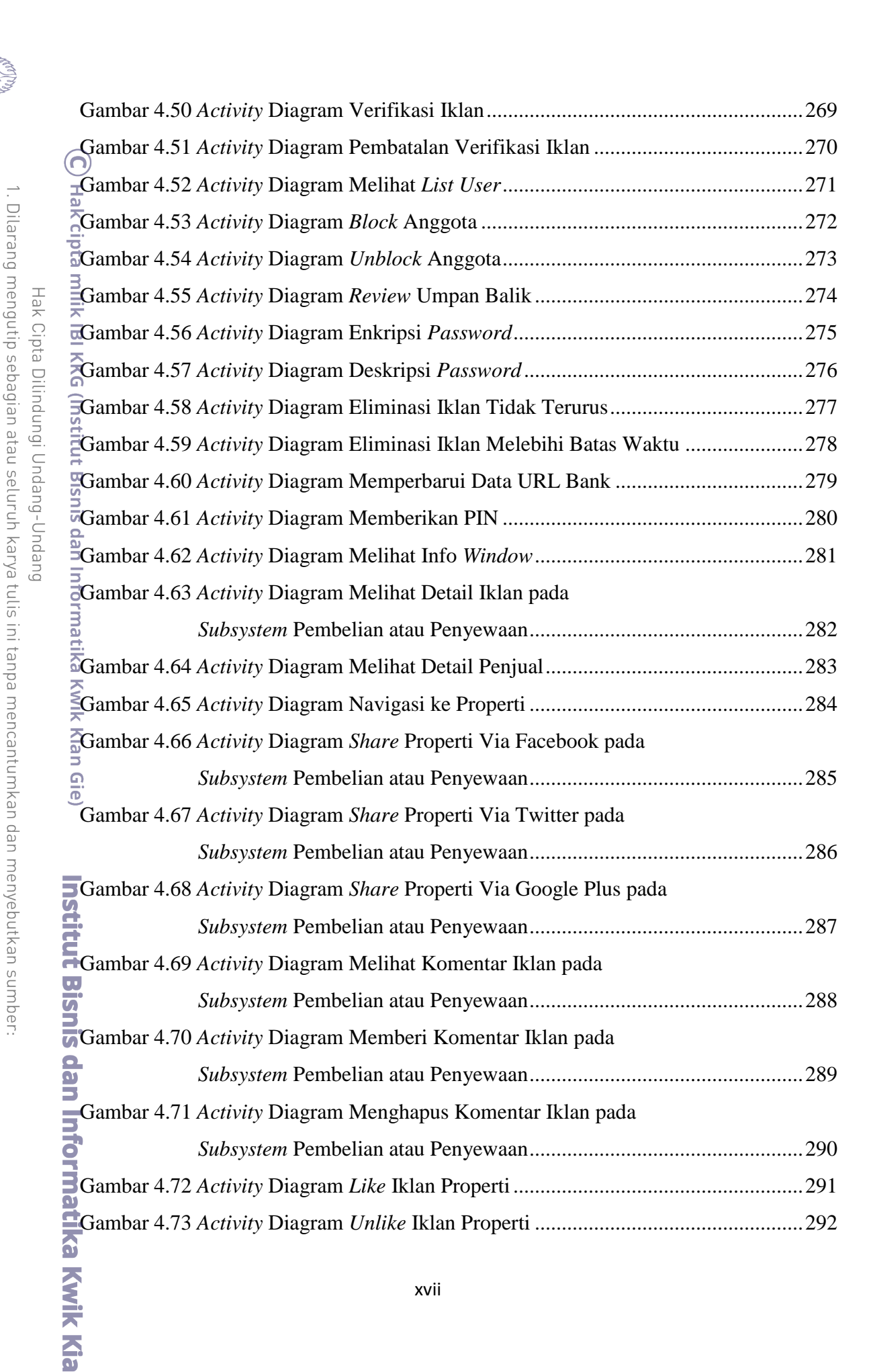

2. Dilarang mengumumkan dan memperbanyak sebagian atau seluruh karya tulis ini dalam bentuk apapun  $\sigma$ Pengutipan tidak merugikan kepentingan yang wajar IBIKKG Pengutipan hanya untuk kepentingan pendidikan, penulisan kritik dan tinjauan suatu masalah

KWIK KIAN GIE<br>KWIK KIAN GIE

tanpa izin IBIKKG

Dilarang

 $\Omega$ 

penelitian, penulisan karya ilmiah, penyusunan laporan

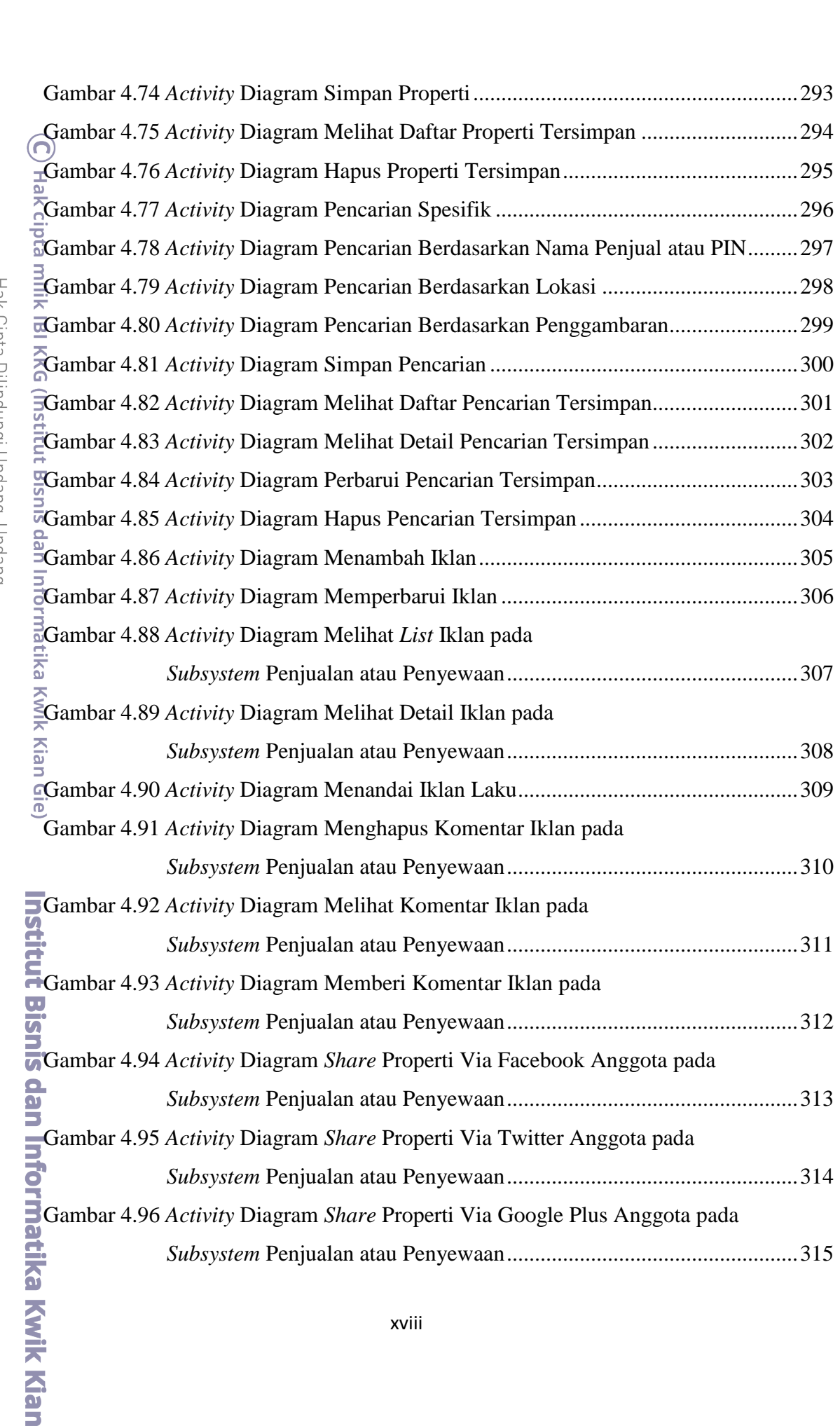

Hak Cipta Ditingungi Ondang-Ondang

2. Dilarang mengumumkan dan memperbanyak sebagian atau seluruh karya tulis ini dalam bentuk apapun<br>tanpa izin IBIKKG. penulisan kritik dan tinjauan suatu masalah.<br>b. Pengutipan tidak merugikan kepentingan yang wajar IBIKKG.

1. Dilarang mengutip sebagian atau seluruh karya tulis ini tanpa mencantumkan dan menyebutkan sumber:

a. Pengutipan hanya untuk kepentingan pendidikan, penelitian, penulisan karya ilmiah, penyusunan laporan,

KWIK KIAN GIE

**CRANTS** 

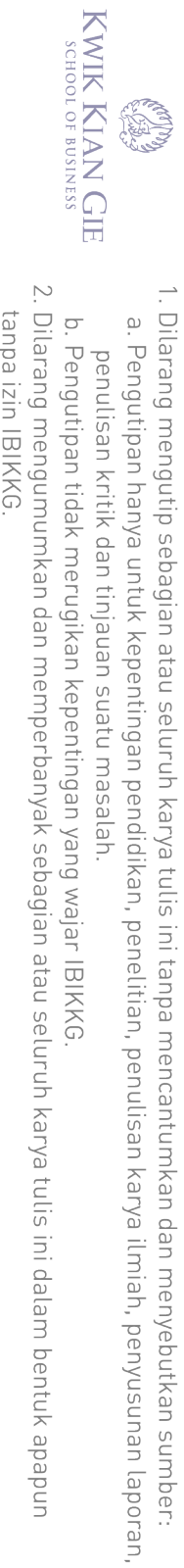

**CREW DAY** 

Hak Cipta Dilindungi Undang-Undang

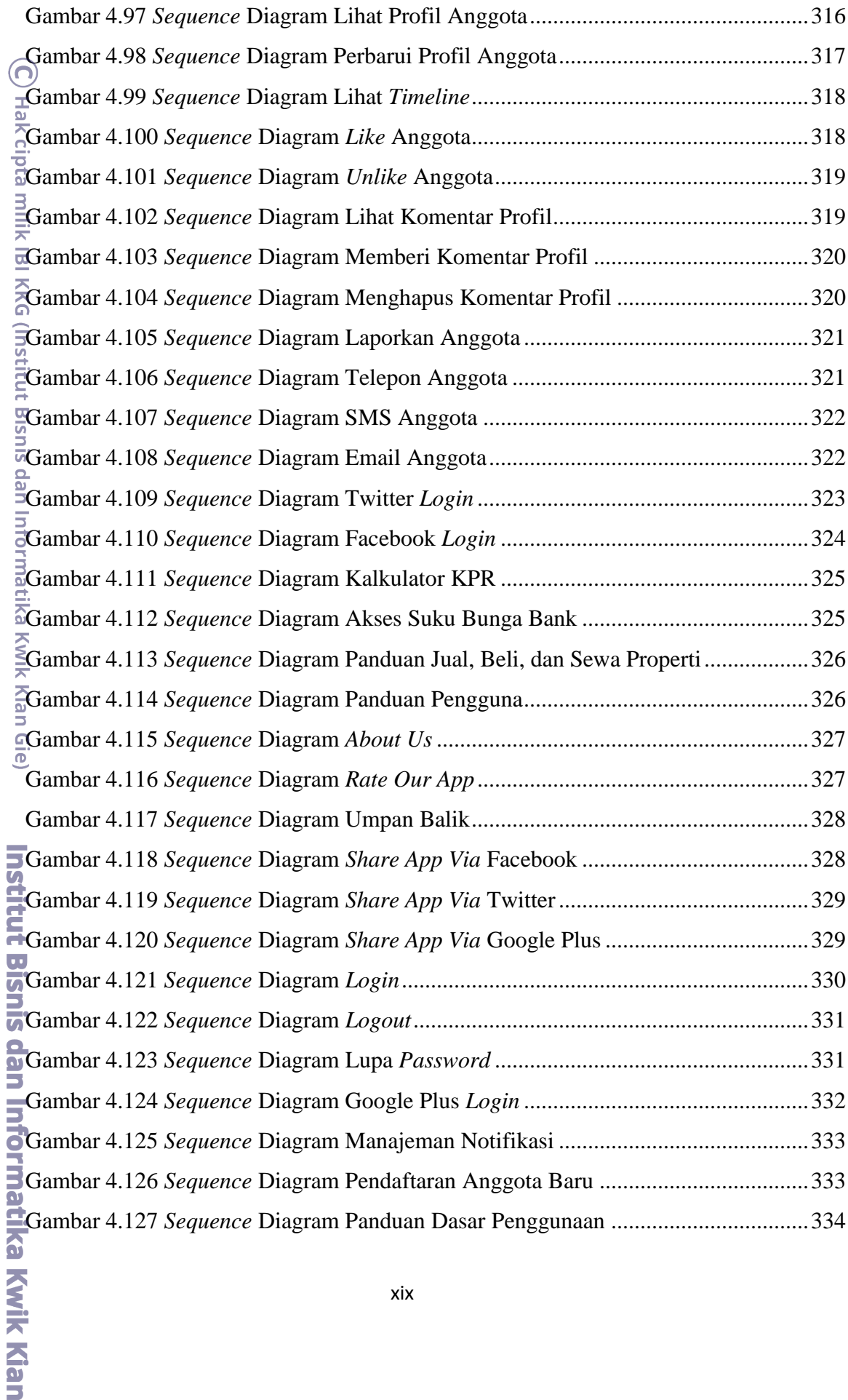

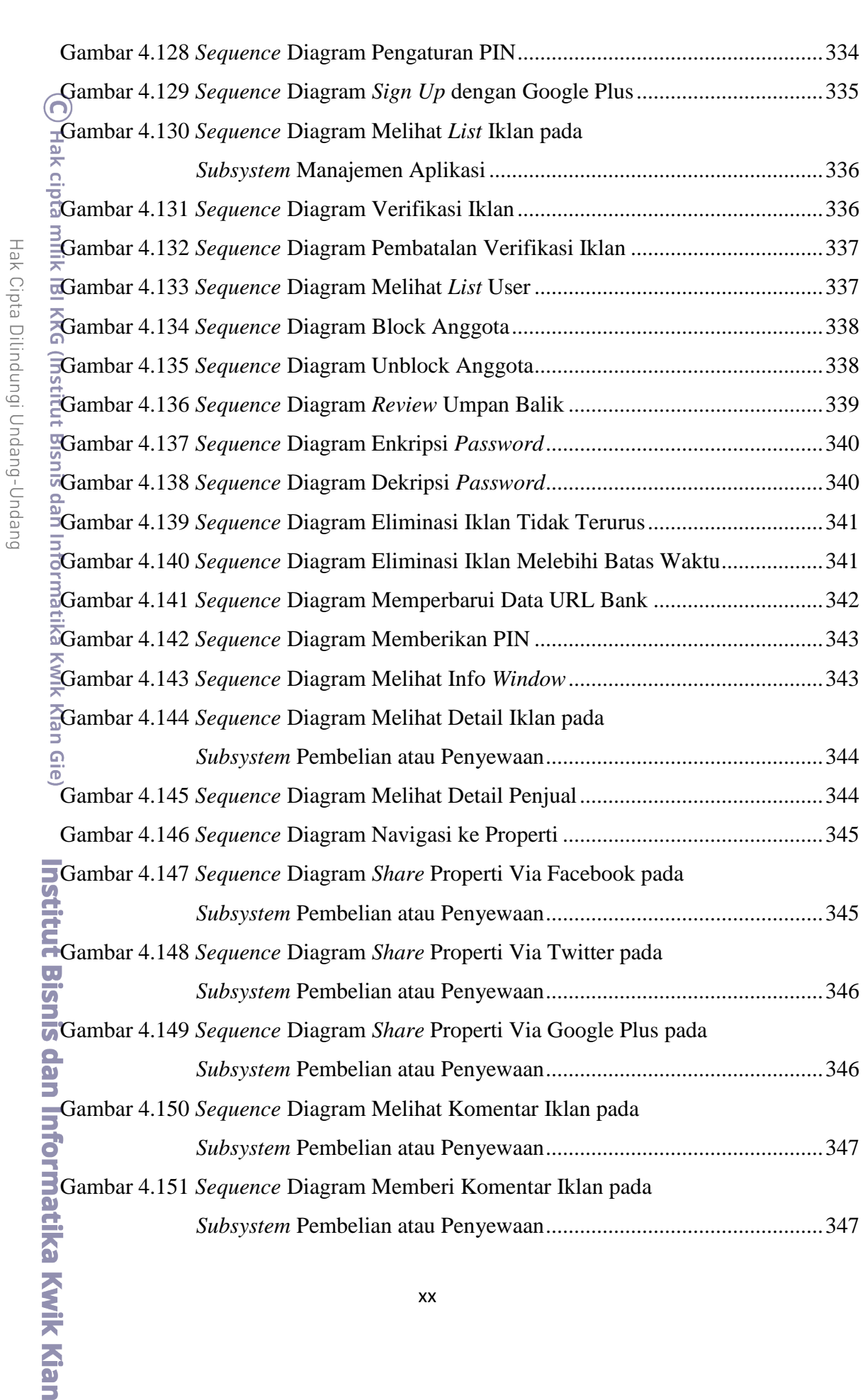

2. Dilarang mengumumkan dan memperbanyak sebagian atau seluruh karya tulis ini dalam bentuk apapun<br>tanpa izin IBIKKG. penulisan kritik dan tinjauan suatu masalah.<br>b. Pengutipan tidak merugikan kepentingan yang wajar IBIKKG.

1. Dilarang mengutip sebagian atau seluruh karya tulis ini tanpa mencantumkan dan menyebutkan sumber:

a. Pengutipan hanya untuk kepentingan pendidikan, penelitian, penulisan karya ilmiah, penyusunan laporan,

KWIK KIAN GIE

Campo de

![](_page_20_Picture_0.jpeg)

Dilarang Pengutipan hanya untuk kepentingan pendidikan, mengutip sebagian atau seluruh karya tulis ini tanpa mencantumkan dan menyebutkan sumber

penulisan kritik dan tinjauan suatu masalah

KWIK KIAN GIE<br>KWIK KIAN GIE

 $\omega$ 

2. Dilarang mengumumkan dan memperbanyak sebagian atau seluruh karya tulis ini dalam bentuk apapun tanpa izin IBIKKG  $\sigma$ Pengutipan tidak merugikan kepentingan yang wajar IBIKKG

penelitian, penulisan karya ilmiah, penyusunan laporan

![](_page_21_Picture_312.jpeg)

1. Dilarang mengutip sebagian atau seluruh karya tulis ini tanpa mencantumkan dan menyebutkan sumber:<br>a. Pengutipan hanya untuk kepentingan pendidikan, penelitian, penulisan karya ilmiah, penyusunan laporan,

Hak Cipta Dilindungi Undang-Undang

KWIK KIAN GIE

Campo de

![](_page_22_Picture_0.jpeg)

1. Dilarang mengutip sebagian atau seluruh karya tulis ini tanpa mencantumkan dan menyebutkan sumber:

Hak Cipta Dilindungi Undang-Undang

![](_page_22_Picture_230.jpeg)

![](_page_23_Picture_0.jpeg)

1. Dilarang mengutip sebagian atau seluruh karya tulis ini tanpa mencantumkan dan menyebutkan sumber:

Hak Cipta Dilindungi Undang-Undang

a. Pengutipan hanya untuk kepentingan pendidikan, penelitian, penulisan karya ilmiah, penyusunan laporan,

**CRANTS** 

![](_page_23_Picture_244.jpeg)

![](_page_24_Picture_0.jpeg)

penulisan kritik dan tinjauan suatu masalah.

![](_page_24_Picture_48.jpeg)

b. Pengutipan tidak merugikan kepentingan yang wajar IBIKKG

1. Dilarang mengutip sebagian atau seluruh karya tulis ini tanpa mencantumkan dan menyebutkan sumber: a. Pengutipan hanya untuk kepentingan pendidikan, penelitian, penulisan karya ilmiah, penyusunan laporan,

Institut Bisnis dan Informatika Kwik Kian

Hak Cipta Dilindungi Undang-Undang

2. Dilarang mengumumkan dan memperbanyak sebagian atau seluruh karya tulis ini dalam bentuk apapun<br>tanpa izin IBIKKG.

## **DAFTAR LAMPIRAN**

![](_page_25_Picture_102.jpeg)

Hak Cipta Dilindungi Undang-Undang

1. Dilarang mengutip sebagian atau seluruh karya tulis ini tanpa mencantumkan dan menyebutkan sumber:

a. Pengutipan hanya untuk kepentingan pendidikan, penelitian, penulisan karya ilmiah, penyusunan laporan,

KWIK KIAN GIE

b. Pengutipan tidak merugikan kepentingan yang wajar IBIKKG

penulisan kritik dan tinjauan suatu masalah.

tanpa izin IBIKKG.

**CONTROLLED** 

Institut Bisnis dan Informatika Kwik Kian